# **Inbetriebsetzungsauftrag Fertigstellungsmitteilung**

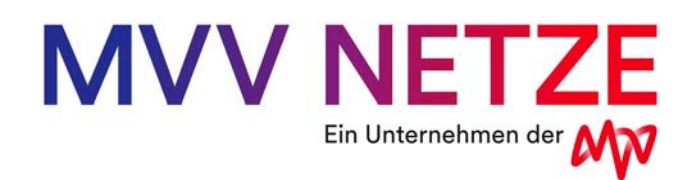

**An:**

### **SLP (Jahresverbrauch < 100.000kW/h):**

E-Mail: Betrieb\_Netzanschluss\_Strom@mvv-netze.de

#### **RLM (Jahresverbrauch ≥ 100.000kW/h):**

E-Mail: RLM\_Strom\_Metering\_mannheim@soluvia.de

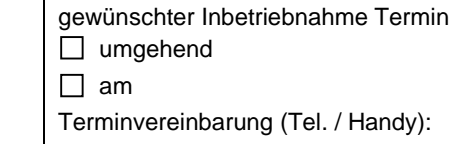

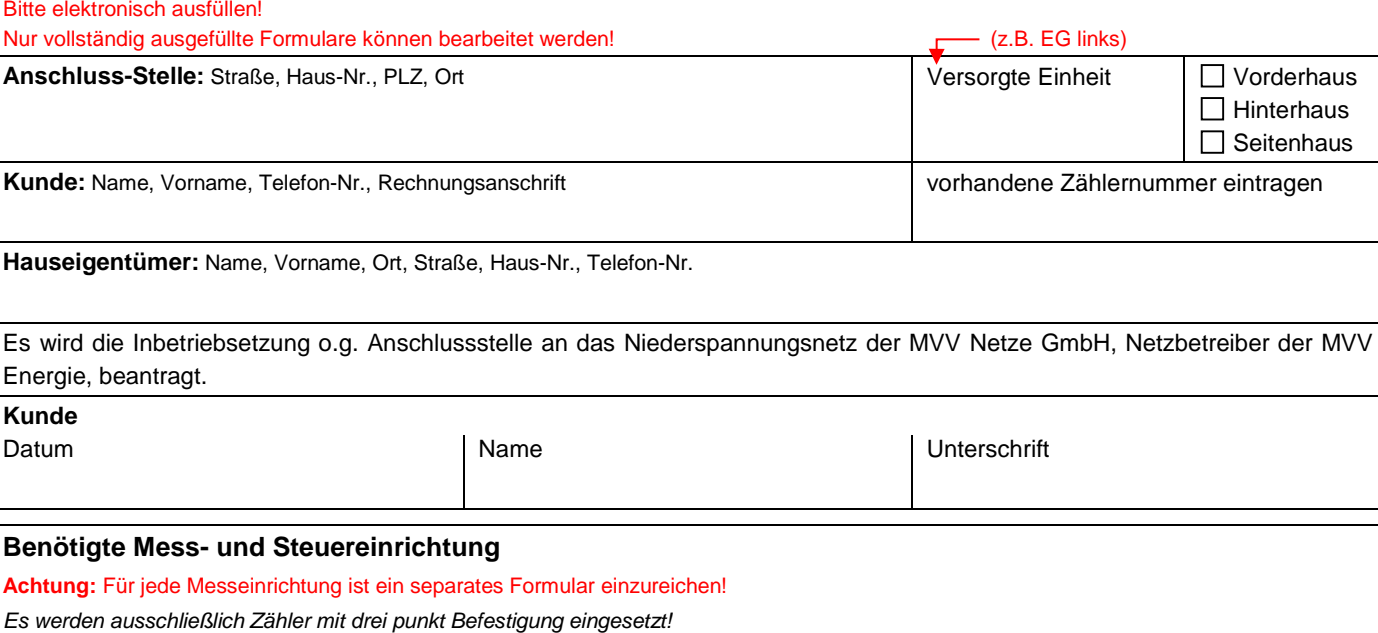

*Wird der Messstellenbetrieb durch einen Dritten durchgeführt, ist der genaue Name des Messstellenbetreibers im Bemerkungsfeld aufzuführen.* 

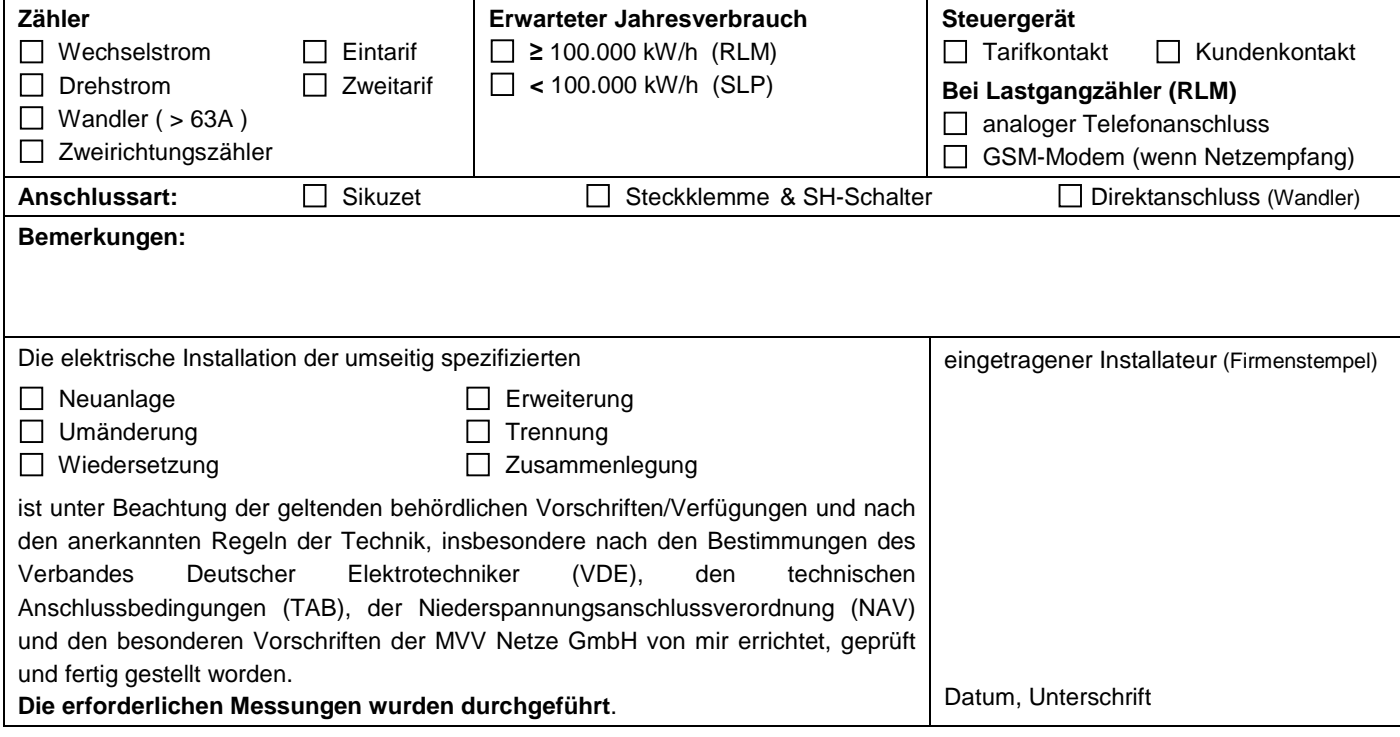

(Stand 04/2024)

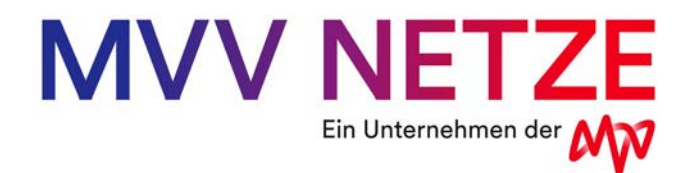

## **Ausgeführte elektrische Installation**

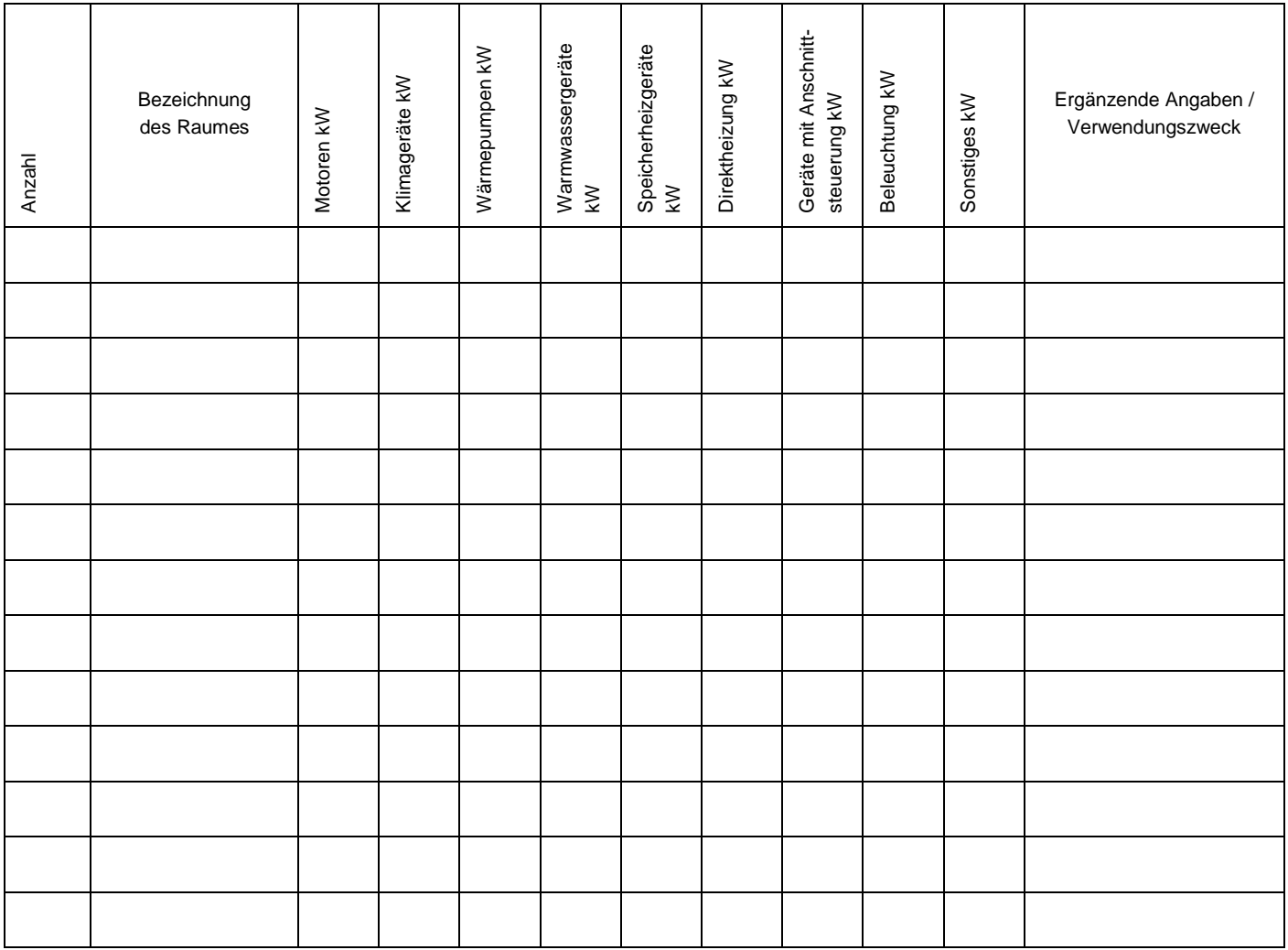

## **Kontakt:**

### **SLP (Jahresverbrauch < 100.000kW/h):**

**Herr Marin Panadero** Tel: 0621 / 290 – 3116

**Herr Max Bohrmann** Tel: 0621 / 290 – 2177

E-Mail: Betrieb\_Netzanschluss\_Strom@mvv-netze.de Fax: 0621 / 290 – 3041

**RLM (Jahresverbrauch ≥ 100.000kW/h):**

**Herr Ahmet Balcok** Tel: 0621 / 290 – 2634

**Herr Jonas Pimiskern** Tel: 0621 / 290 – 2782

E-Mail: RLM\_Strom\_Metering\_mannheim@soluvia.de Fax: 0621 / 290 – 2319

(Stand 04/2024)